## ◎開排課作業規範

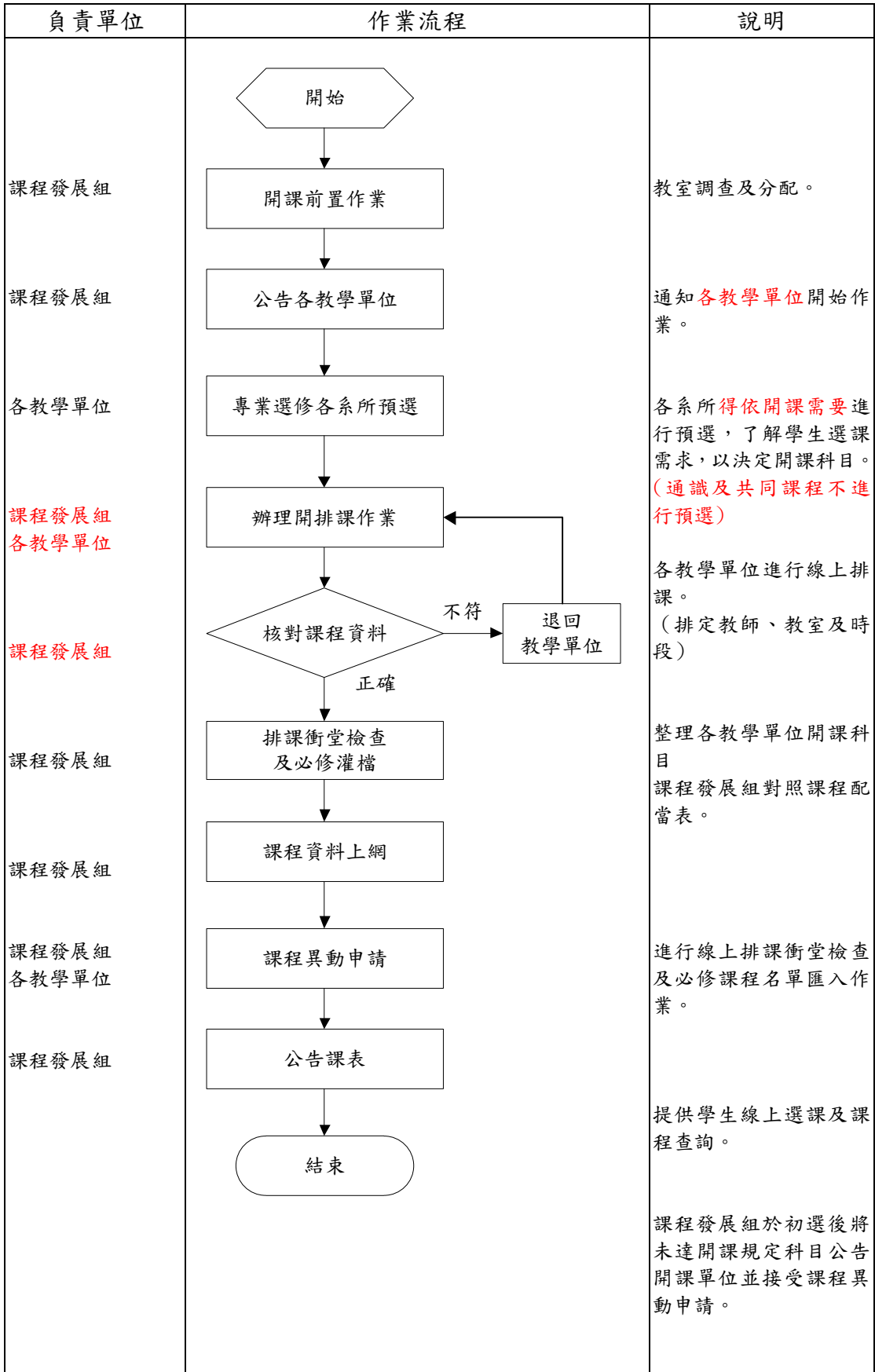